## SAP ABAP table RMPS\_MENU\_PROF {Menu Profile}

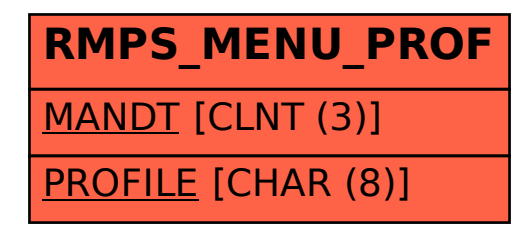